#### Lesson 22: Accessing the element of a Tensor

tf.slice(<input>,<begin>,<size>)

•input: Tensor

•begin: starting location for each dimension of input

•size: number of elements for each dimension of input, using -1 includes all remaining elements

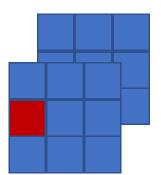

Shape: [2, 3, 3]

Begin: [0, 1, 0]

tf.slice(<input>,<begin>,<size>)

•input: Tensor

•begin: starting location for each dimension of input

•size: number of elements for each dimension of input, using -1 includes all remaining elements

|   | Γ |  |
|---|---|--|
| Ē | T |  |
|   |   |  |

Shape: [2, 3, 3] Begin: [0, 1, 0]

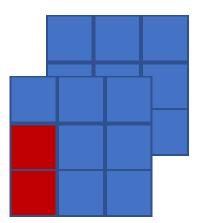

Shape: [2, 3, 3]

Begin: [0, 1, 0]

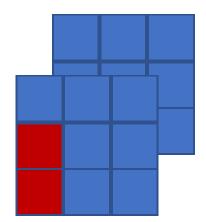

```
import tensorflow as tf
x = tf.constant([[1., 2., 3.], [4., 5., 6], [7., 8., 9]])
                [[10., 11., 12], [13., 14., 15], [16., 17., 18]]])
print(x)
res = tf.slice(x, [0, 1, 0], [1, 2, 1])
print("\n")
print(res)
tf.Tensor(
[[[ 1. 2. 3.]
 [4.5.6.]
  [7. 8. 9.]]
 [[10. 11. 12.]
 [13. 14. 15.]
  [16. 17. 18.]]], shape=(2, 3, 3), dtype=float32)
tf.Tensor(
[[[4.]
 [7.]]], shape=(1, 2, 1), dtype=float32)
```

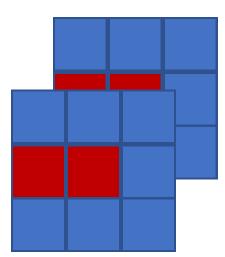

Shape: [2, 3, 3]

Begin: [0, 1, 0]

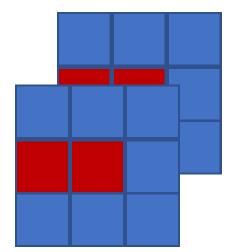

Shape: [2, 3, 3] Begin: [0, 1, 0]

Size:

[[10. 11. 12.]
[13. 14. 15.]
[16. 17. 18.]]], shape=(2, 3, 3), dtype=float32)

tf.Tensor( [[[ 4. 5.]] [[13. 14.]]], shape=(2, 1, 2), dtype=float32)

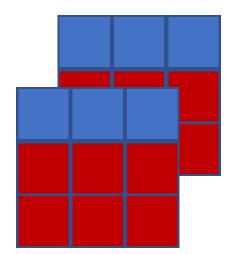

Shape: [2, 3, 3]

Begin: [0, 1, 0]

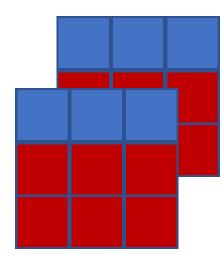

Shape: [2, 3, 3]

Begin: [0, 1, 0]

```
import tensorflow as tf
x = tf.constant([[[1., 2., 3.], [4., 5.,6], [7., 8.,9]],
                [[10., 11., 12], [13., 14., 15], [16., 17., 18]]])
print(x)
res = tf.slice(x, [0, 1, 0], [-1, -1, -1])
print("\n")
print(res)
tf.Tensor(
[[[ 1. 2. 3.]
  [4.5.6.]
  [7. 8. 9.]]
 [[10. 11. 12.]
  [13. 14. 15.]
  [16. 17. 18.]]], shape=(2, 3, 3), dtype=float32)
```

tf.Tensor( [[[ 4. 5. 6.] [ 7. 8. 9.]] [[13. 14. 15.] [16. 17. 18.]]], shape=(2, 2, 3), dtype=float32)

#### Lesson 5: Accessing the element of a Tensor

tf.slice(<input>,<begin>,<size>)

•input: Tensor

•begin: starting location for each dimension of input

•size: number of elements for each dimension of input, using -1 includes all remaining elements

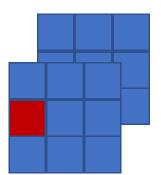

Shape: [2, 3, 3]

Begin: [0, 1, 0]

tf.slice(<input>,<begin>,<size>)

•input: Tensor

•begin: starting location for each dimension of input

•size: number of elements for each dimension of input, using -1 includes all remaining elements

|   | Γ |  |
|---|---|--|
| Ē | T |  |
|   |   |  |

Shape: [2, 3, 3] Begin: [0, 1, 0]

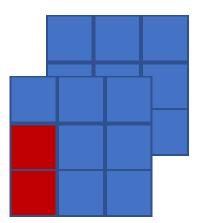

Shape: [2, 3, 3]

Begin: [0, 1, 0]

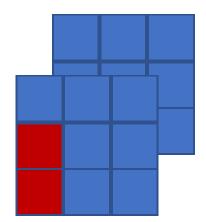

```
import tensorflow as tf
x = tf.constant([[1., 2., 3.], [4., 5., 6], [7., 8., 9]])
                [[10., 11., 12], [13., 14., 15], [16., 17., 18]]])
print(x)
res = tf.slice(x, [0, 1, 0], [1, 2, 1])
print("\n")
print(res)
tf.Tensor(
[[[ 1. 2. 3.]
 [4.5.6.]
  [7. 8. 9.]]
 [[10. 11. 12.]
 [13. 14. 15.]
  [16. 17. 18.]]], shape=(2, 3, 3), dtype=float32)
tf.Tensor(
[[[4.]
 [7.]]], shape=(1, 2, 1), dtype=float32)
```

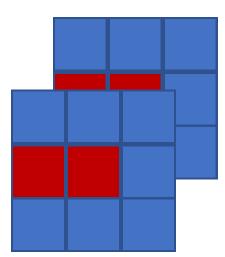

Shape: [2, 3, 3]

Begin: [0, 1, 0]

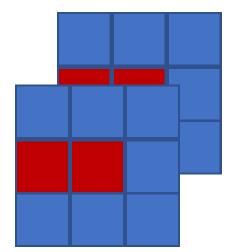

Shape: [2, 3, 3] Begin: [0, 1, 0]

Size:

[[10. 11. 12.]
[13. 14. 15.]
[16. 17. 18.]]], shape=(2, 3, 3), dtype=float32)

tf.Tensor( [[[ 4. 5.]] [[13. 14.]]], shape=(2, 1, 2), dtype=float32)

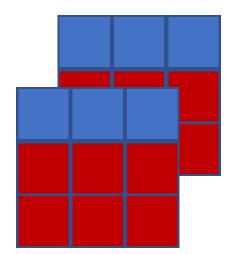

Shape: [2, 3, 3]

Begin: [0, 1, 0]

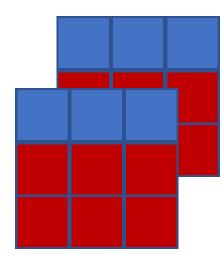

Shape: [2, 3, 3]

Begin: [0, 1, 0]

```
import tensorflow as tf
x = tf.constant([[[1., 2., 3.], [4., 5.,6], [7., 8.,9]],
                [[10., 11., 12], [13., 14., 15], [16., 17., 18]]])
print(x)
res = tf.slice(x, [0, 1, 0], [-1, -1, -1])
print("\n")
print(res)
tf.Tensor(
[[[ 1. 2. 3.]
  [4.5.6.]
  [7. 8. 9.]]
 [[10. 11. 12.]
  [13. 14. 15.]
  [16. 17. 18.]]], shape=(2, 3, 3), dtype=float32)
```

tf.Tensor( [[[ 4. 5. 6.] [ 7. 8. 9.]] [[13. 14. 15.] [16. 17. 18.]]], shape=(2, 2, 3), dtype=float32)